*Математические методы анализа данных*

#### **Sentence encoders**

*Потапенко Анна Александровна*

*21 ноября 2018 г.*

#### **SOTA**

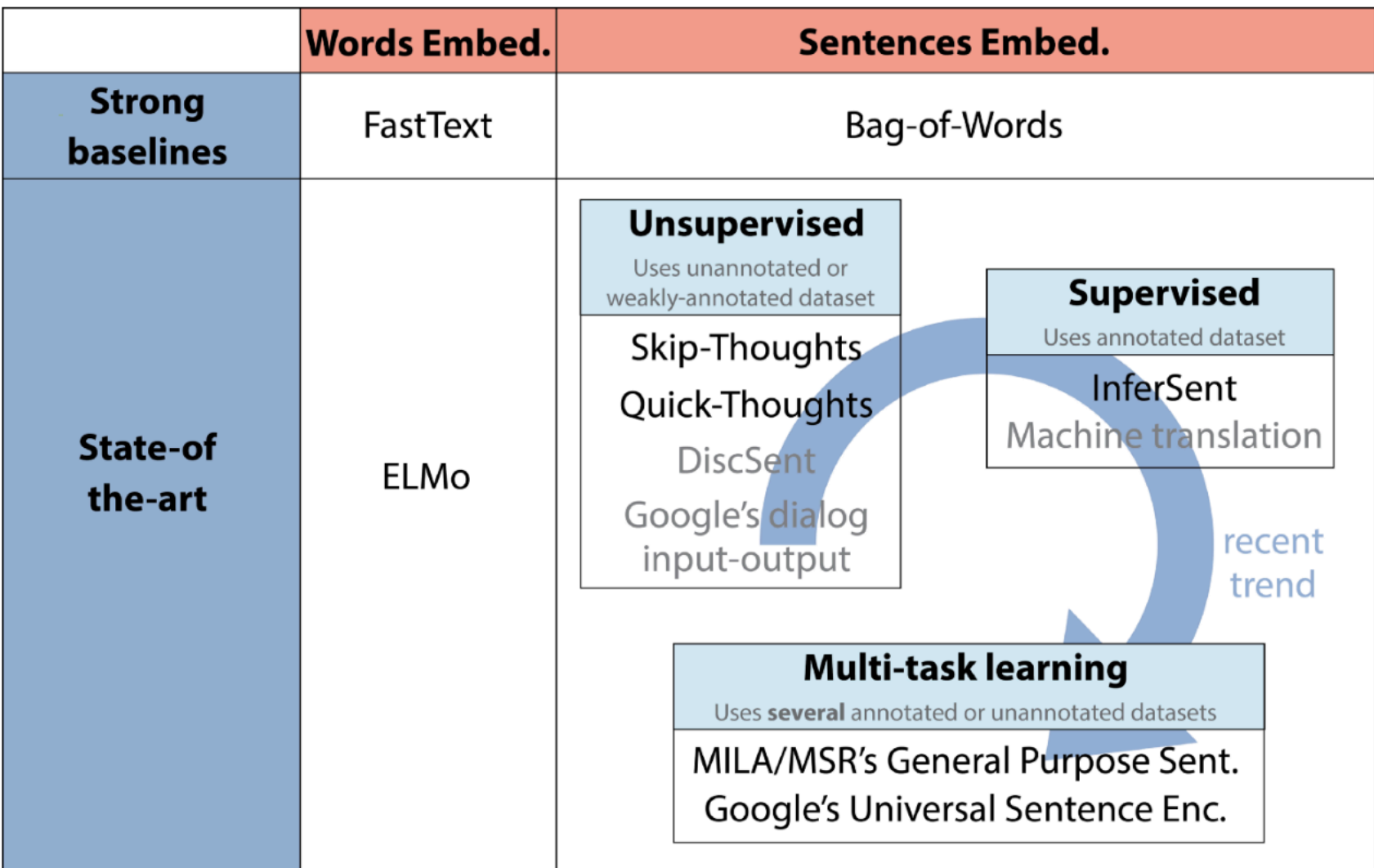

https://medium.com/huggingface/universal-word-sentence-embeddings-ce48ddc8fc3a

# **Skip-thoughts (2015)**

- Predicts next and previous sentences
- Encoder-decoder model (GRU or bi-GRU)

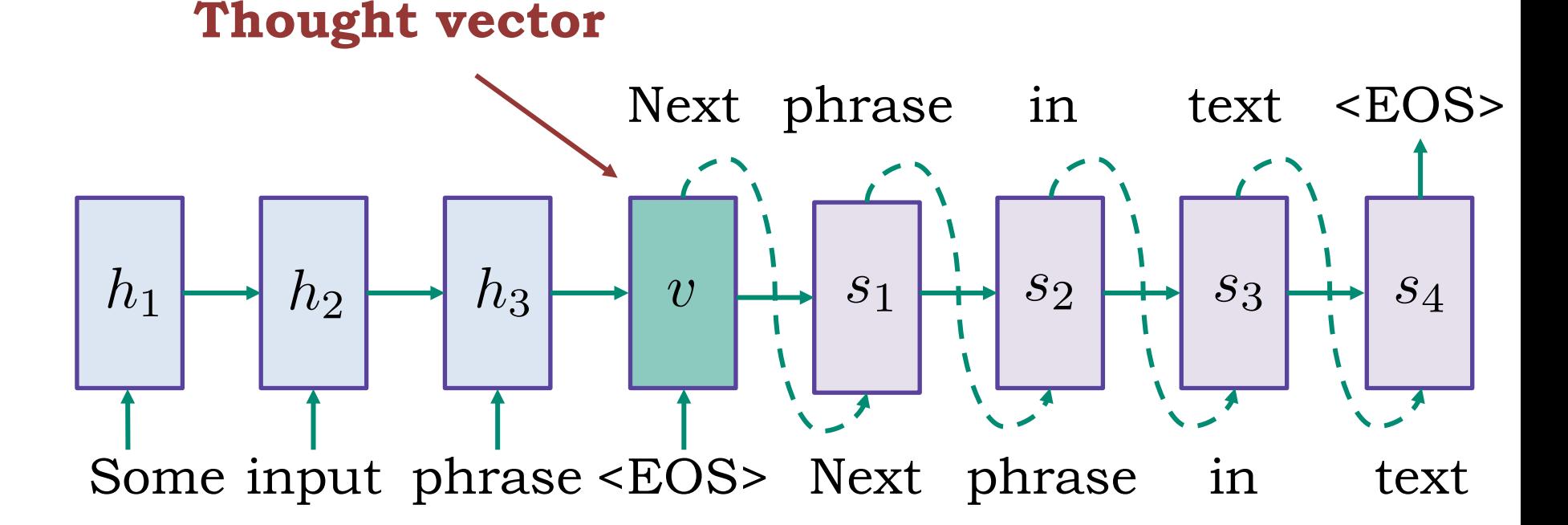

Kiros et. al. Skip-Thought Vectors, 2015, https://github.com/ryankiros/skip-thoughts.

#### **SNLI dataset**

- Natural Language Inference task
- 570k human-written English sentence pairs
- Classification: *entailment, contradiction, neutral*
- Mechanical Turk judgements

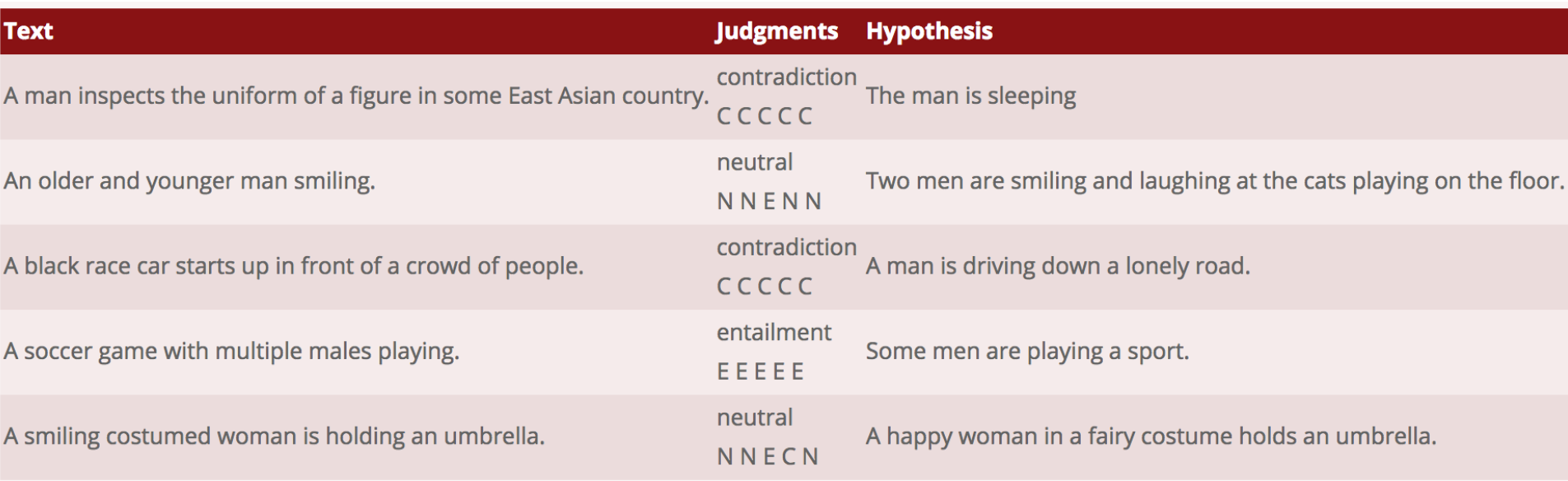

Bowman et al. A large annotated corpus for learning natural language inference. https://nlp.stanford.edu/projects/snli/

# **InferSent (FAIR, 2017)**

- Supervised training on SNLI corpus
- LSTM-encoder states aggregation methods:
	- First/last states
	- Pooling
	- Self-attention
	- Convolutions

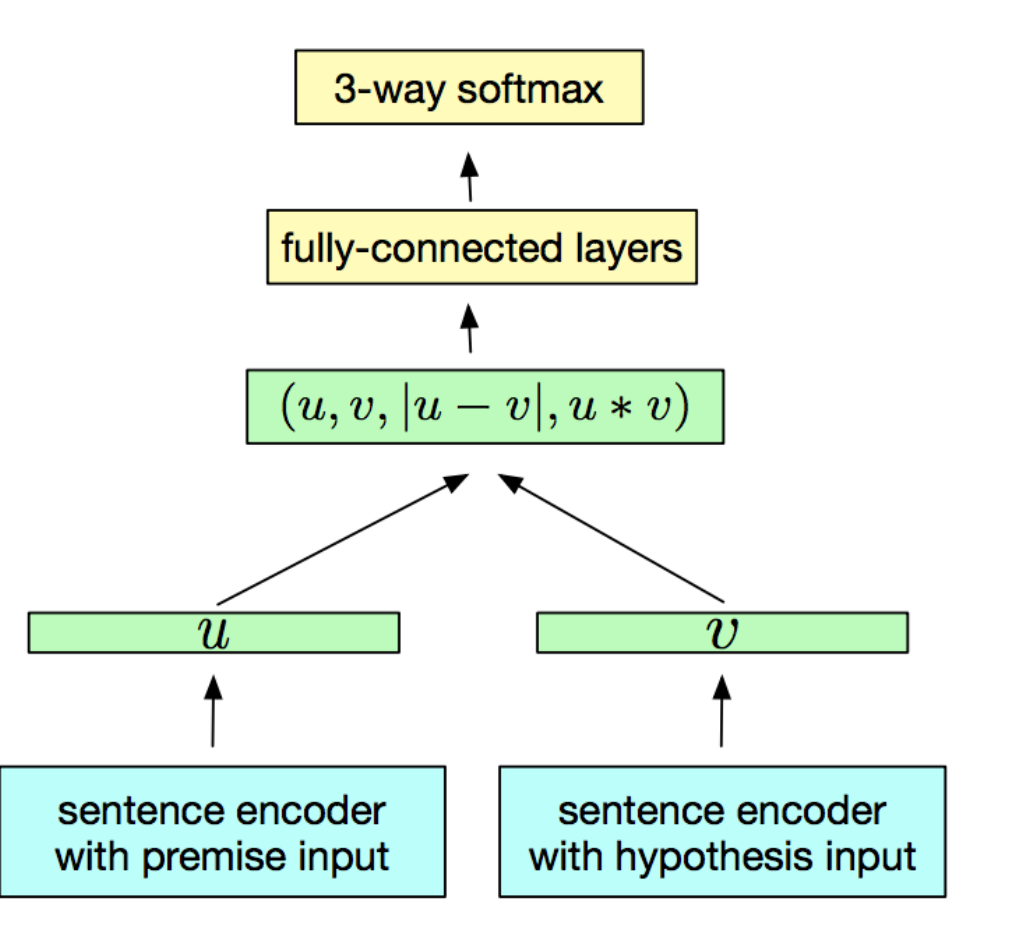

Paper: https://arxiv.org/pdf/1705.02364.pdf

#### **Sentence encoders**

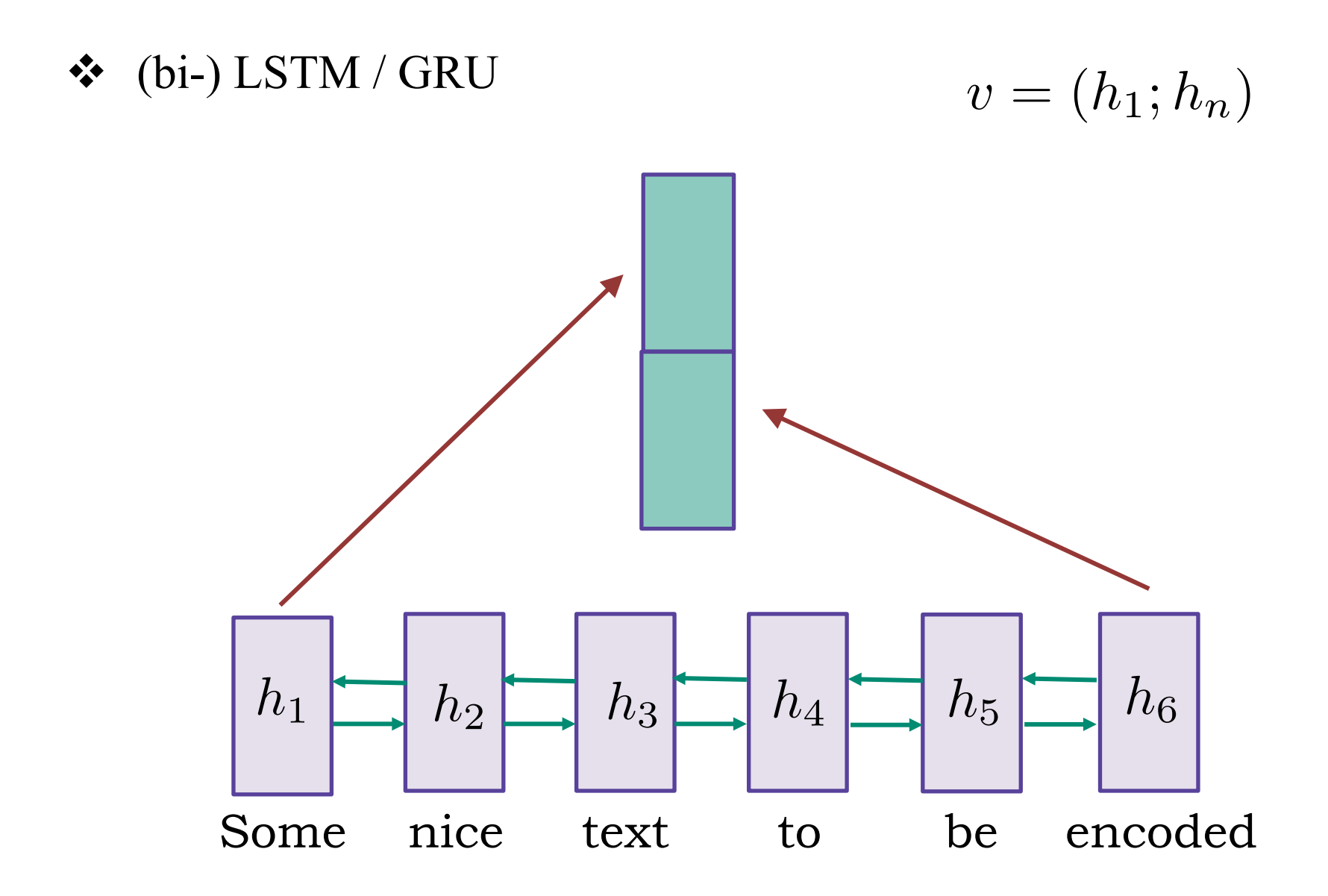

# **Pooling**

- v (bi-) LSTM / GRU
- $\cdot \cdot$  Max/mean pooling

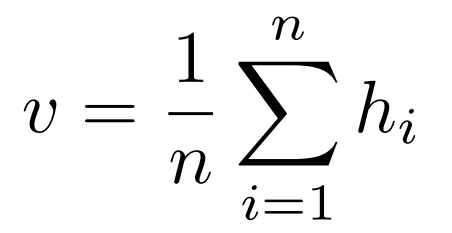

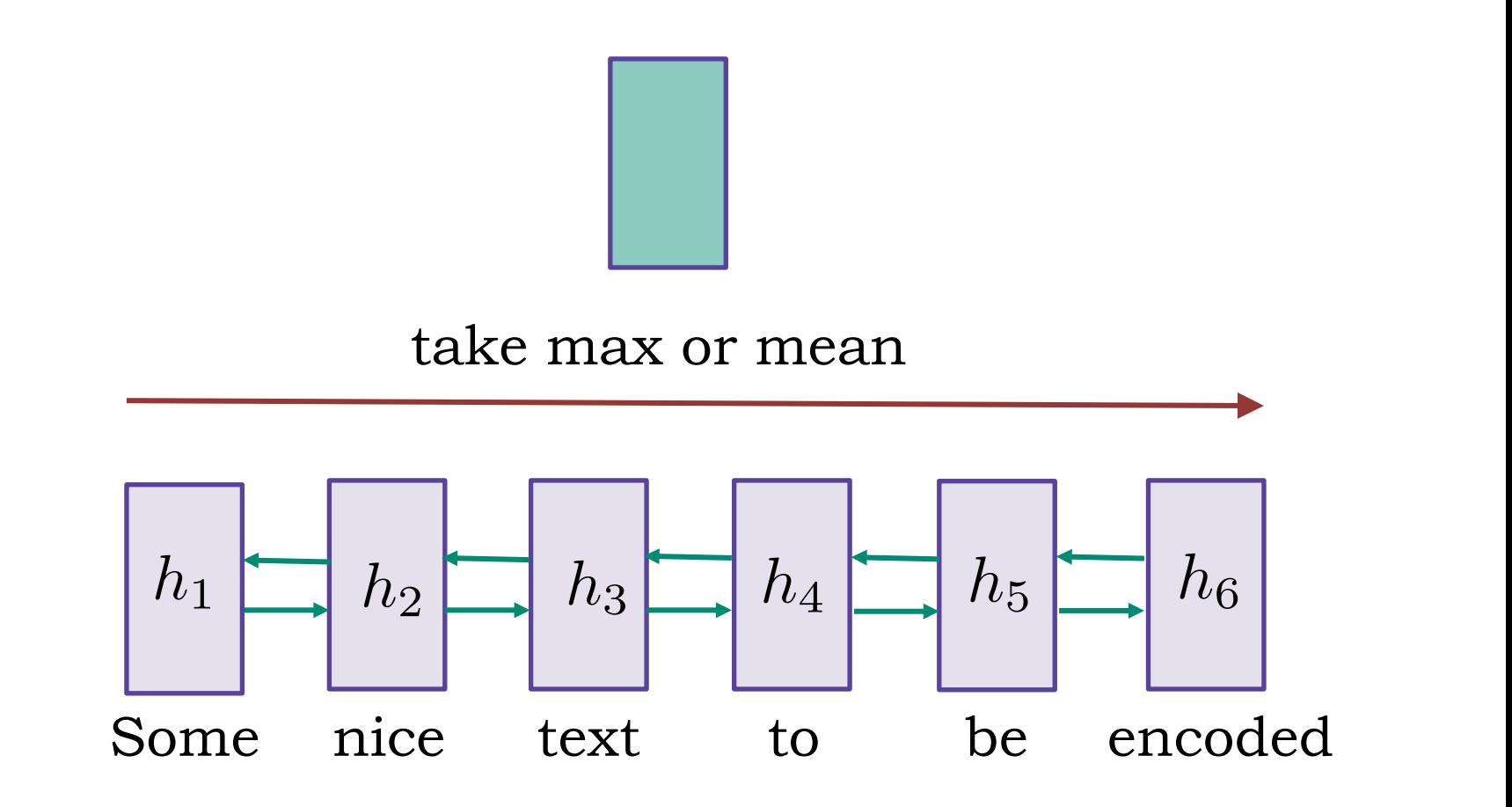

#### **Inner-attention [Lin, 2017]**

- v (bi-) LSTM / GRU
- ❖ Self-attention

 $a = \text{softmax}(w \text{ th}(WH^T))$  $v = \sum a_i h_i$  $i=1$ 

*n*

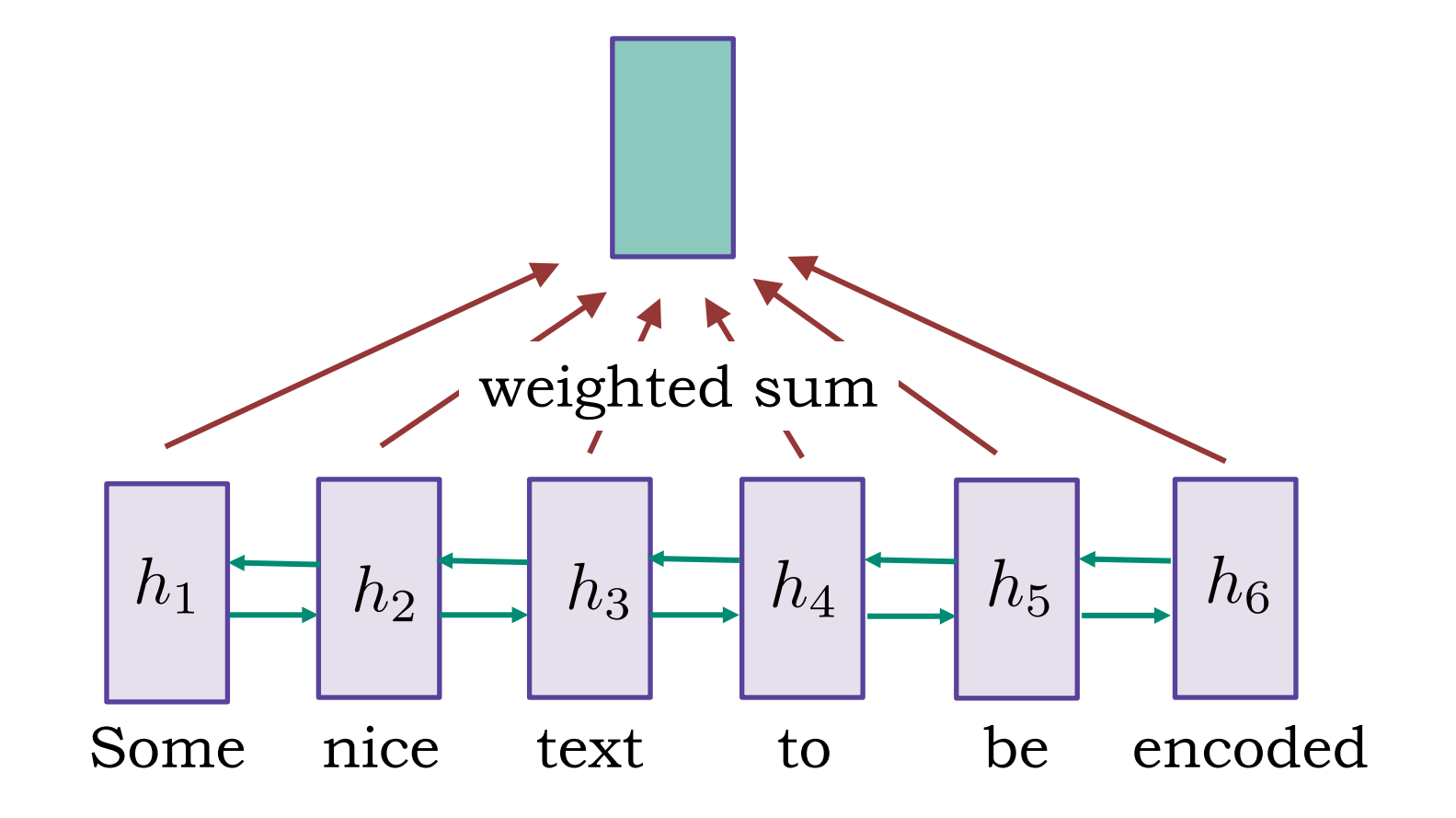

# **Inner-attention [Lin, 2017]**

- v (bi-) LSTM / GRU
- v Self-attention
- ❖ Multiple heads!

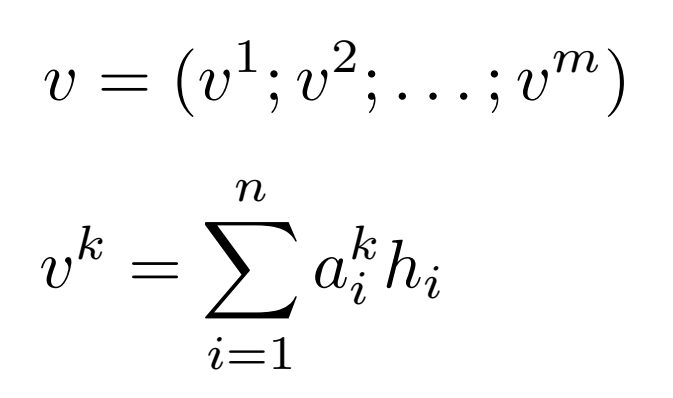

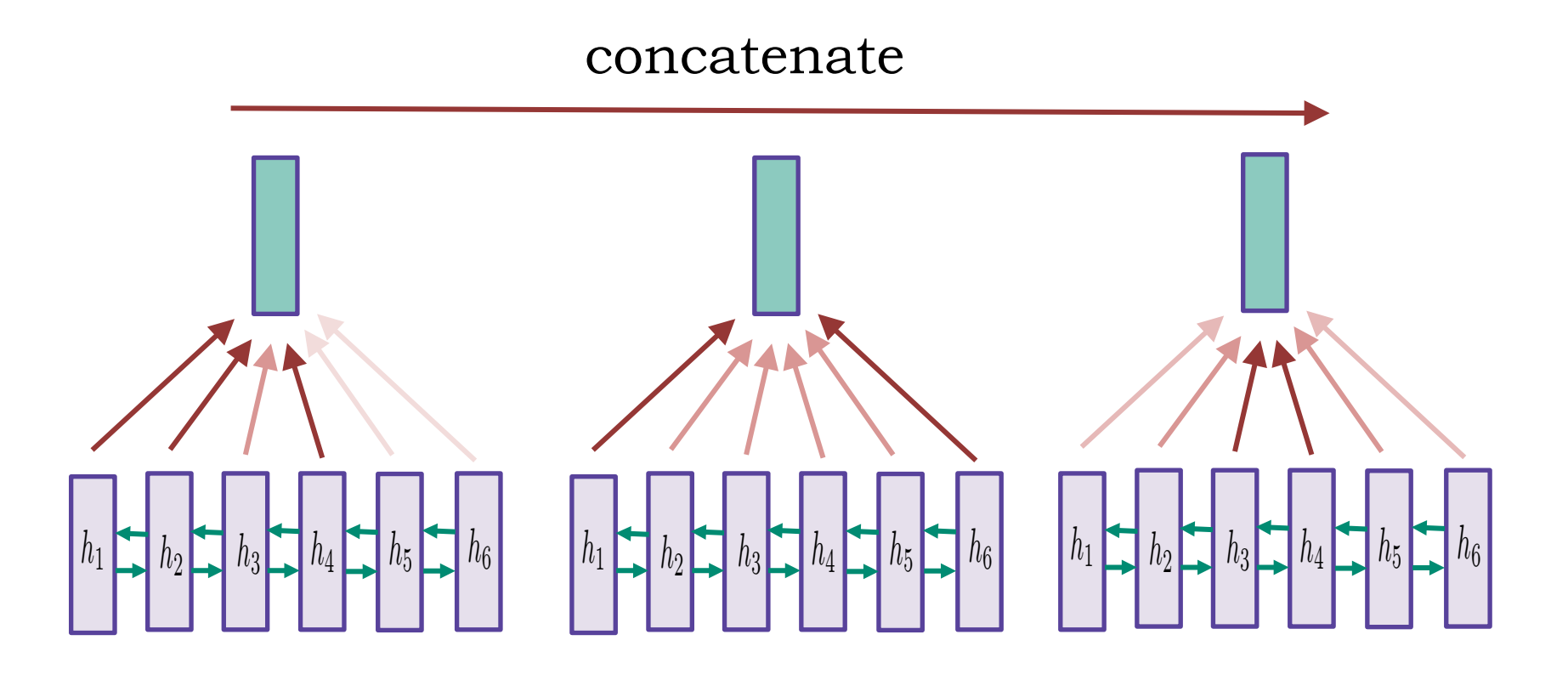

## **Convolutions**

- v (bi-) LSTM / GRU
- ❖ Hierarchical convolutions
- ❖ Multiple layers (4 in InferSent paper)

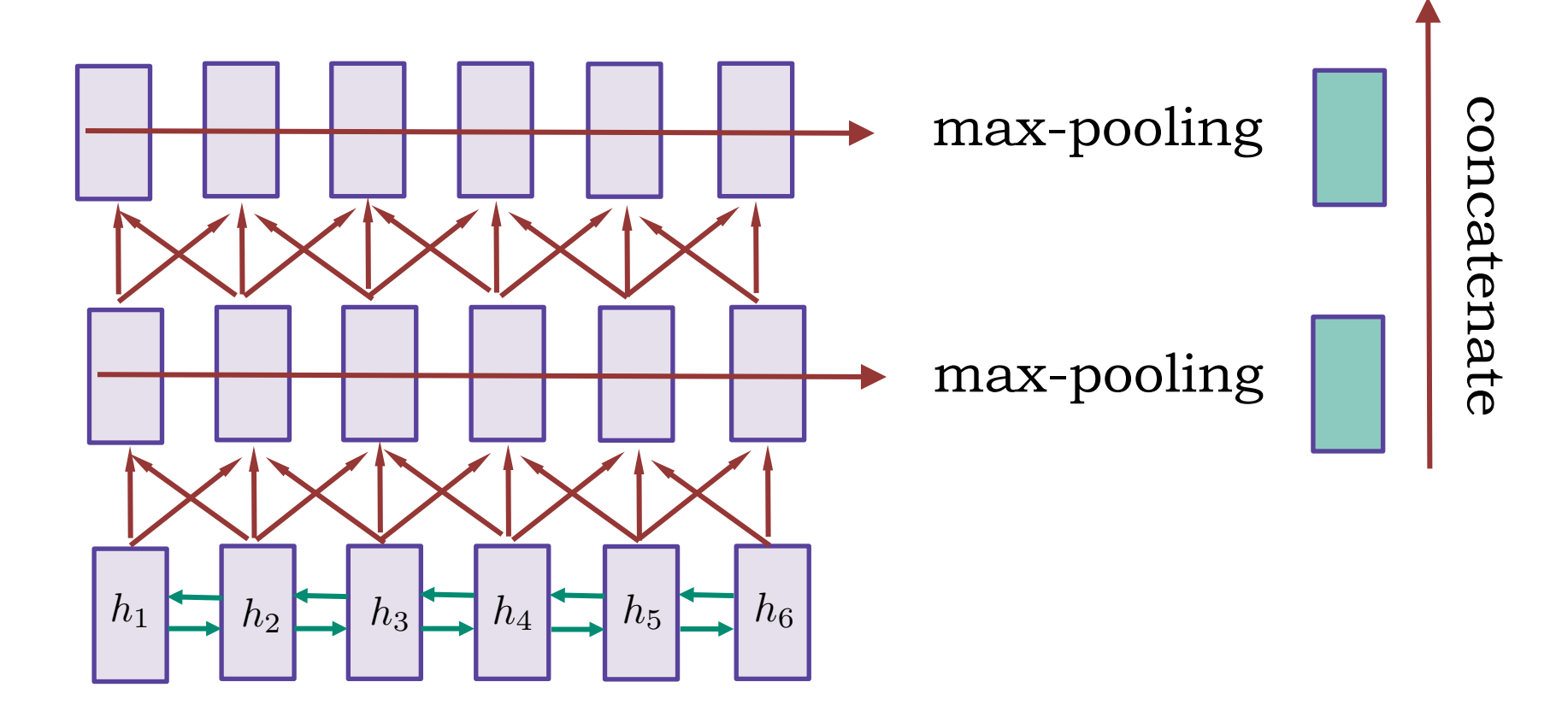

#### **Dilated convolutions**

- v Here and before: LSTMs are not actually needed.
- ❖ Dilated convolutions: grow receptive field exponentially with linear increase in parameters.

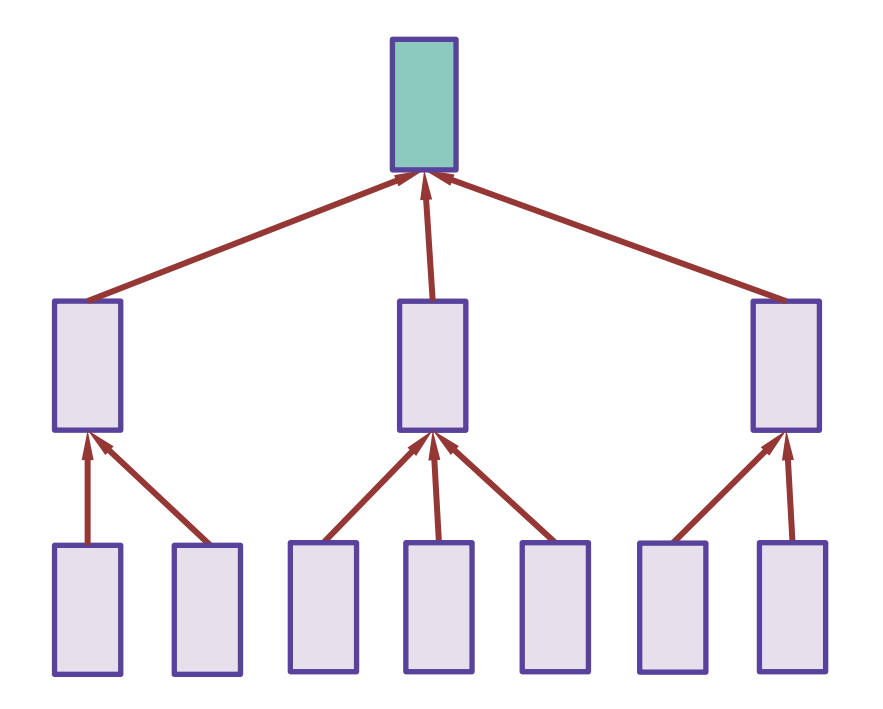

ByteNet: Neural Machine Translation in Linear Time (2017) WaveNet: A Generative Model for Raw Audio (2016)

#### **Convolutions: parameters per layer**

- d embeddings dimension;
- n sequence length;
- k filter size.

#### **Parameters per layer:**

- $\div$  Usual convolution: O(k  $* d * d$ )
- $\triangleleft$  Depth-wise convolution: O(k  $*$  d)
- $\cdot$  Light-weight convolutions: O(k  $* d/b$ )

(To get time complexity, further multiply by n).

#### **Usual convolutions**

 $d$  – vector dimension; n – sequence length;  $k$  – filter size.

 $\cdot$  Usual convolutions: O(k  $*$  d  $*$  d)

 $(k * d)$  weights for  $r<sup>th</sup>$  element of  $t<sup>th</sup>$  vector:

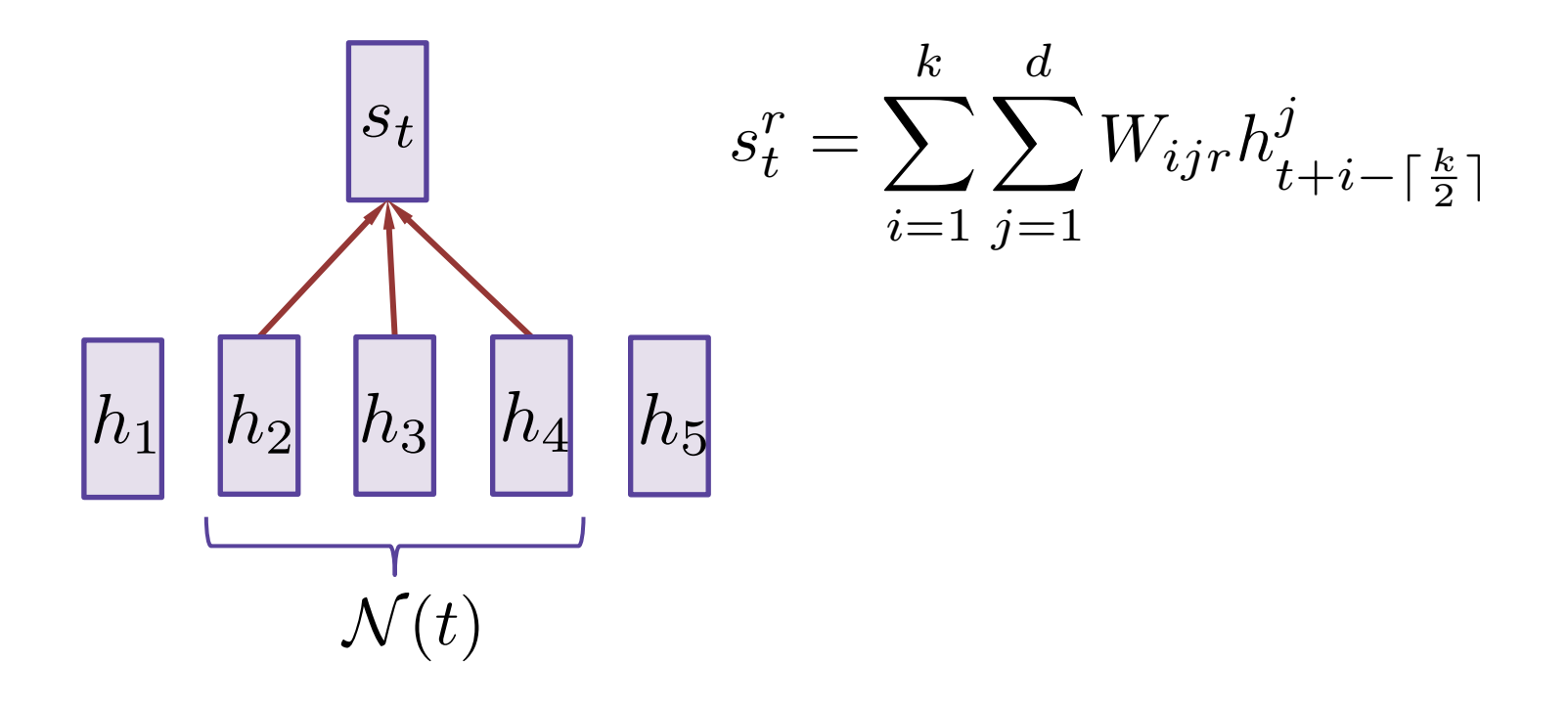

#### **Depth-wise convolutions**

 $d$  – vector dimension; n – sequence length;  $k$  – filter size.

 $\triangleleft$  Depth-wise convolutions: O(k  $*$  d)

j<sup>th</sup> element of target depends on j<sup>th</sup> element of source:

$$
s_t^j = \sum_{i=1}^k W_{ij} h_{t+i-\lceil \frac{k}{2} \rceil}^j
$$

 $\cdot$  Light-weight convolutions: O(k  $* d/b$ )

convolution weights shared for blocks of size b:

$$
s_t^j = \sum_{i=1}^k W_{i,j//b} h_{t+i-\lceil \frac{k}{2} \rceil}^j
$$

# **Pay less attention [ICLR-2019]**

 $d$  – vector dimension; n – sequence length;  $k$  – filter size.

 $\cdot$  Dynamic convolutions: O(k  $* d/b * d$ )

Compute weights as a function of the current state  $h_t$ :

$$
W_{il} = \text{softmax}_i \left( \sum_{r=1}^d U_{i,l,r} h_t^r \right)
$$

Use softmax to get weights normalized over positions.

- convolution weights depend on the current position t
- scales linearly in sequence length
- would not work for usual convolutions  $(k*d3)$  params)

Paper: https://openreview.net/pdf?id=SkVhlh09tX

## **Attention is all you need [NIPS-2017]**

To find  $s_t$  given  $[h_1, ... h_n]$ :

- query:  $q = W^q h_t$
- keys:  $Y = W^k[h_1, ... h_n]$
- values:  $V = W^v \left[ h_1, \ldots h_n \right]$

$$
s_t = \sum_{i=1}^n a_i v_i
$$

$$
a_i = \text{softmax}\left(\frac{\langle q, y_i \rangle}{\sqrt{d}}\right)
$$

- content-based
- quadratic in sequence length
- number of parameters?

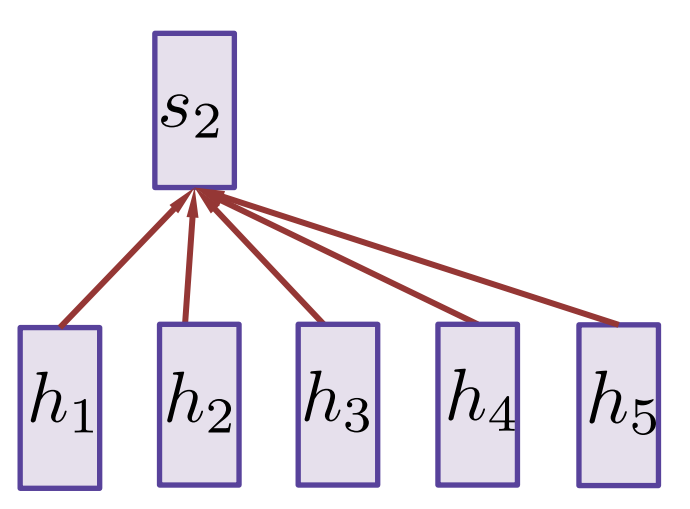

Paper: https://arxiv.org/pdf/1706.03762.pdf

#### **Multi-head: repeat and concatenate**

To find  $s_t$  given  $[h_1, ... h_n]$ :

• query:  $q = W^q h_t$ 

• keys: 
$$
Y = W^y[h_1, ... h_n]
$$

• values:  $V = W^v \left[ h_1, \ldots h_n \right]$ 

$$
s_t = \sum_{i=1}^n a_i v_i
$$

$$
a_i = \text{softmax}\left(\frac{\langle q, y_i \rangle}{\sqrt{d}}\right)
$$

#### Number of parameters:

 $m * d^y * d + m * d^y * d + m * d^v * d + m d^v * d = O(d^2)$ 

- d dimension of h and s (512)
- m number of heads (8)
- $d^y$  and  $d^v$  dimensions of keys and values (64)

### **Convolutions vs self-attention**

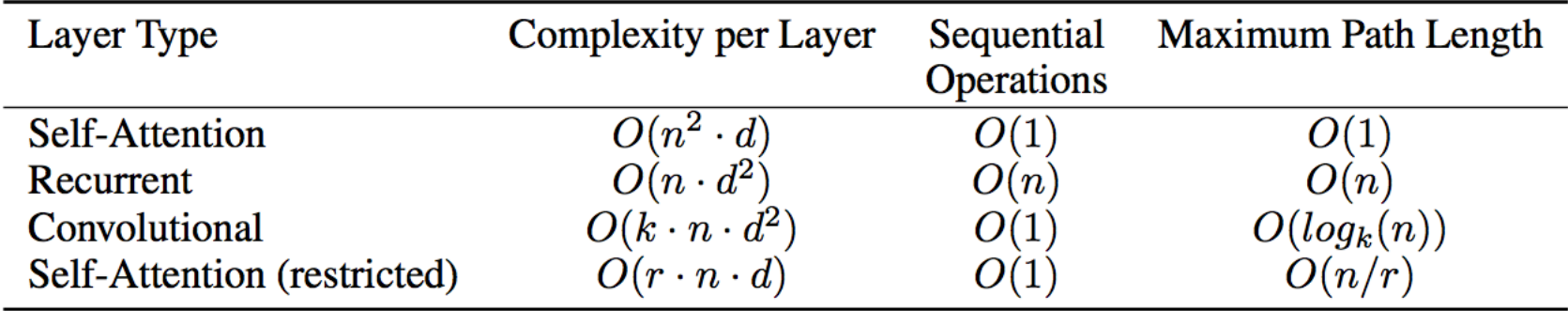

Depth-wise convolutions: Self-attention:

$$
s_t = \sum_{\mathcal{N}(t)} W^T \odot H \qquad \qquad s_t = Ha
$$

Shared weights in blocks Multiple heads

Note: both need some operations along the depth (channels) dimension, e.g. linear or feed-forward:

$$
f(h) = \text{ReLu}(W_1h + b_1)W_2 + b_2
$$

# **Positional encoding**

#### Четные компоненты вектора:

$$
e_t^{(2j)} = \sin\left(\frac{t}{10000^{2j/d}}\right)
$$

Нечетные компоненты вектора:

$$
e_t^{(2j+1)} = \cos\left(\frac{t}{10000^{2j/d}}\right)
$$

Для фиксированного сдвига k  $e_{t+k}$  выражается как линейная комбинация компонент  $e_t$ .

Annotated transformer: http://nlp.seas.harvard.edu/2018/04/03/attention.html

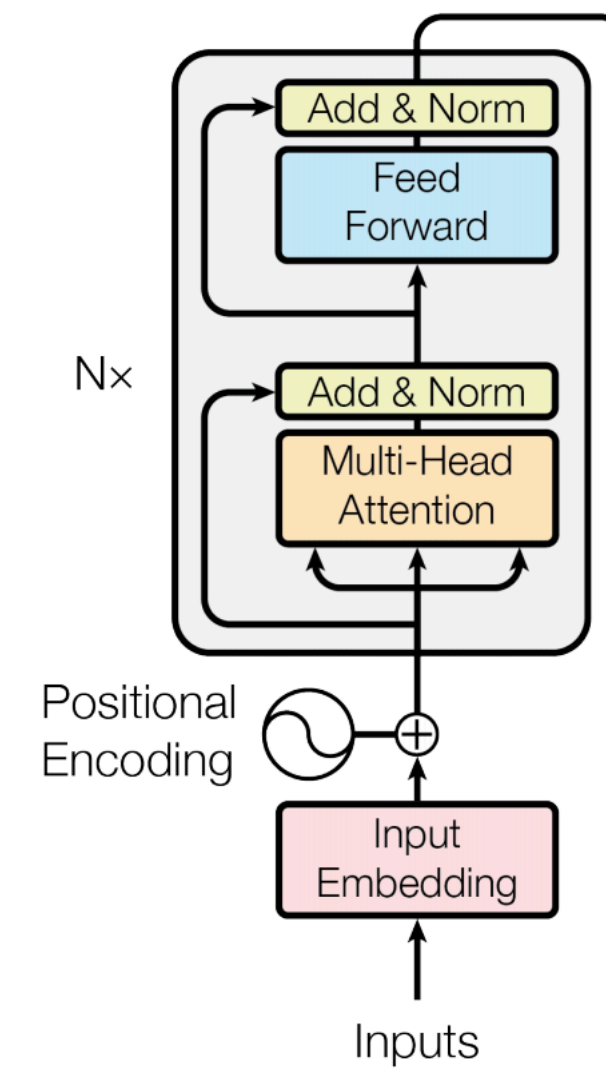

## **SentEval: 12 transfer tasks**

- Binary and multi-class classification
	- sentiment analysis (MR, SST)
	- question-type (TREC)
	- product reviews (CR)
	- subjectivity/objectivity (SUBJ)
	- opinion polarity (MPQA)
- Entailment and semantic relatedness
	- SICK-E, SICK-R
- Paraphrase detection
	- Microsoft Research Paraphrase Corpus
- Caption-Image retrieval
	- COCO dataset

# **SentEval: 12 transfer tasks**

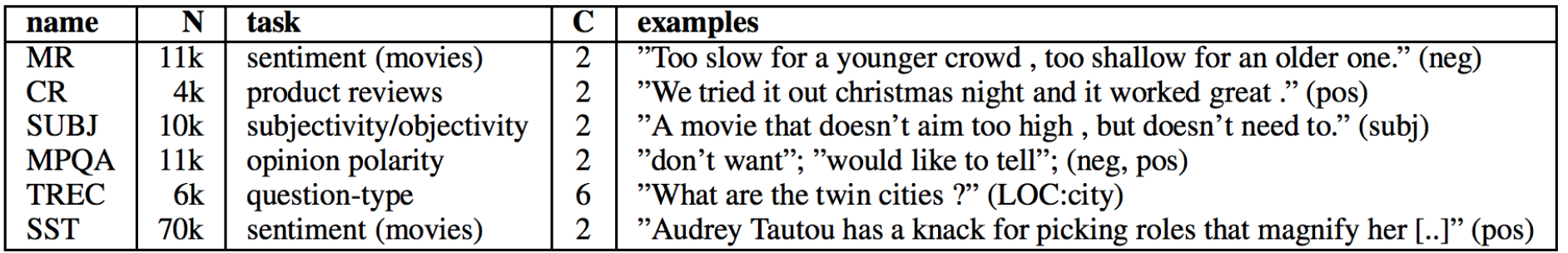

Table 1: **Classification tasks**. C is the number of class and N is the number of samples.

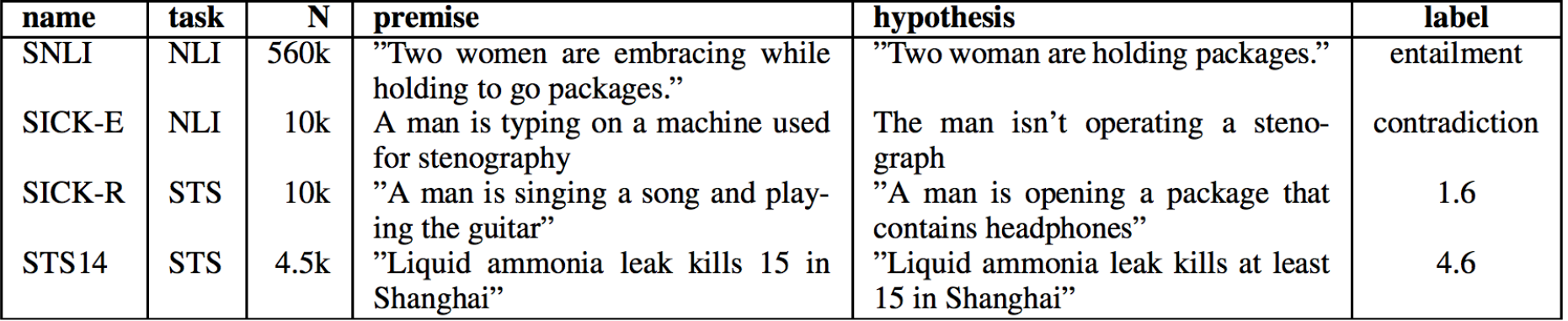

Table 2: Natural Language Inference and Semantic Textual Similarity tasks. NLI labels are contradiction, neutral and entailment. STS labels are scores between 0 and 5.

SentEval tool: https://github.com/facebookresearch/SentEval

# **Comparison of sentence embeddings (2017)**

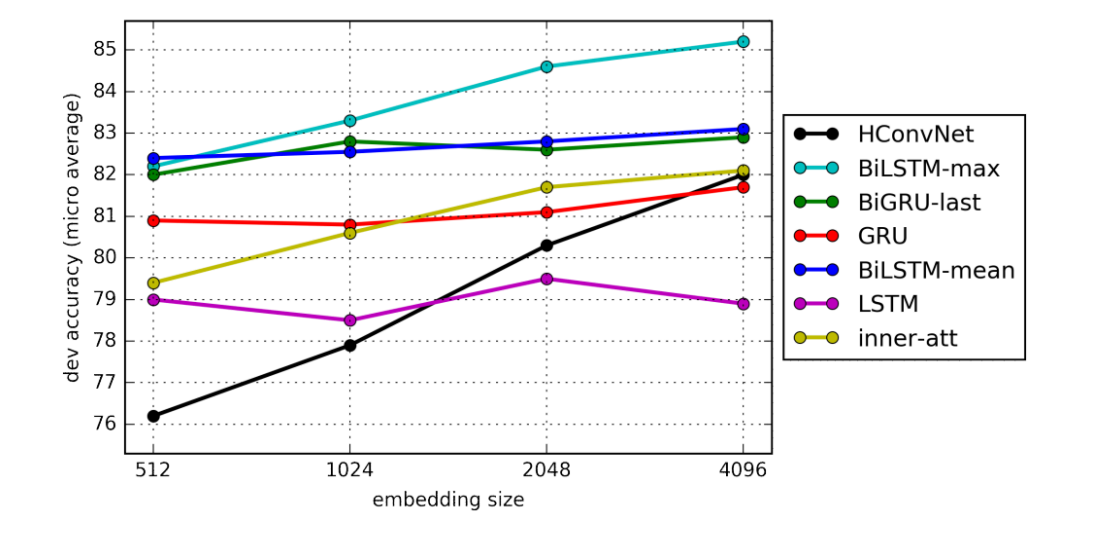

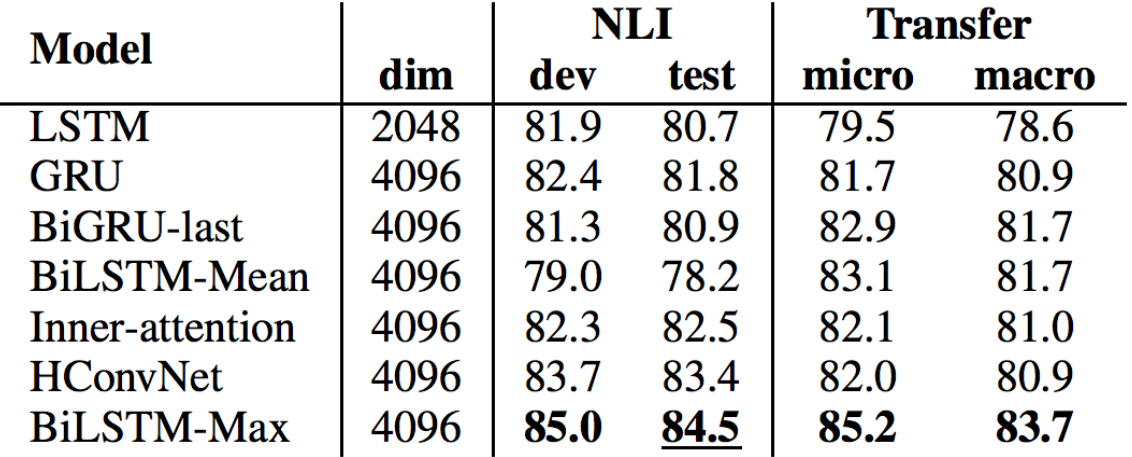

InferSent paper: https://arxiv.org/pdf/1705.02364.pdf

# **Comparison of sentence embeddings (2017)**

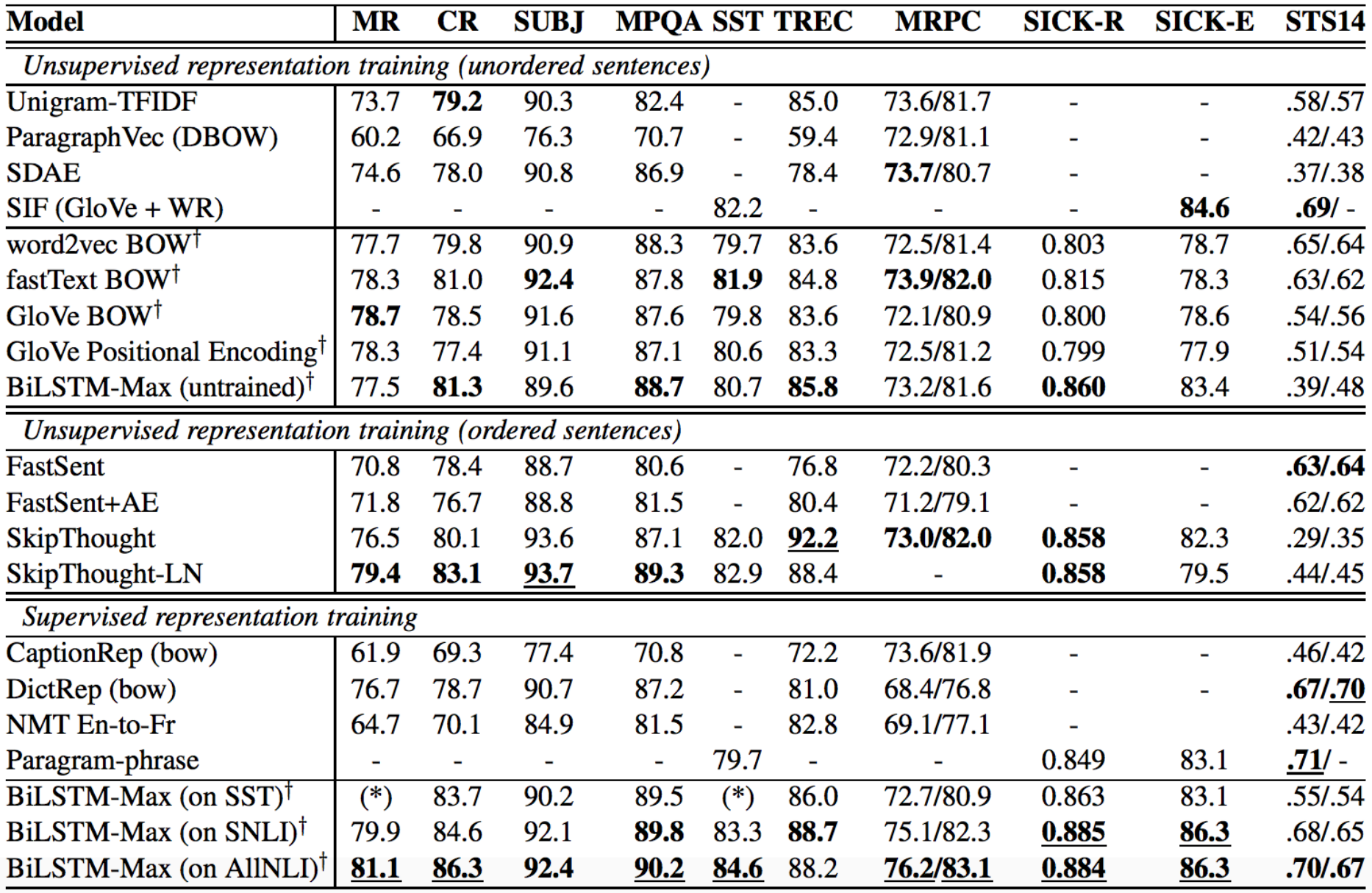

#### **SOTA**

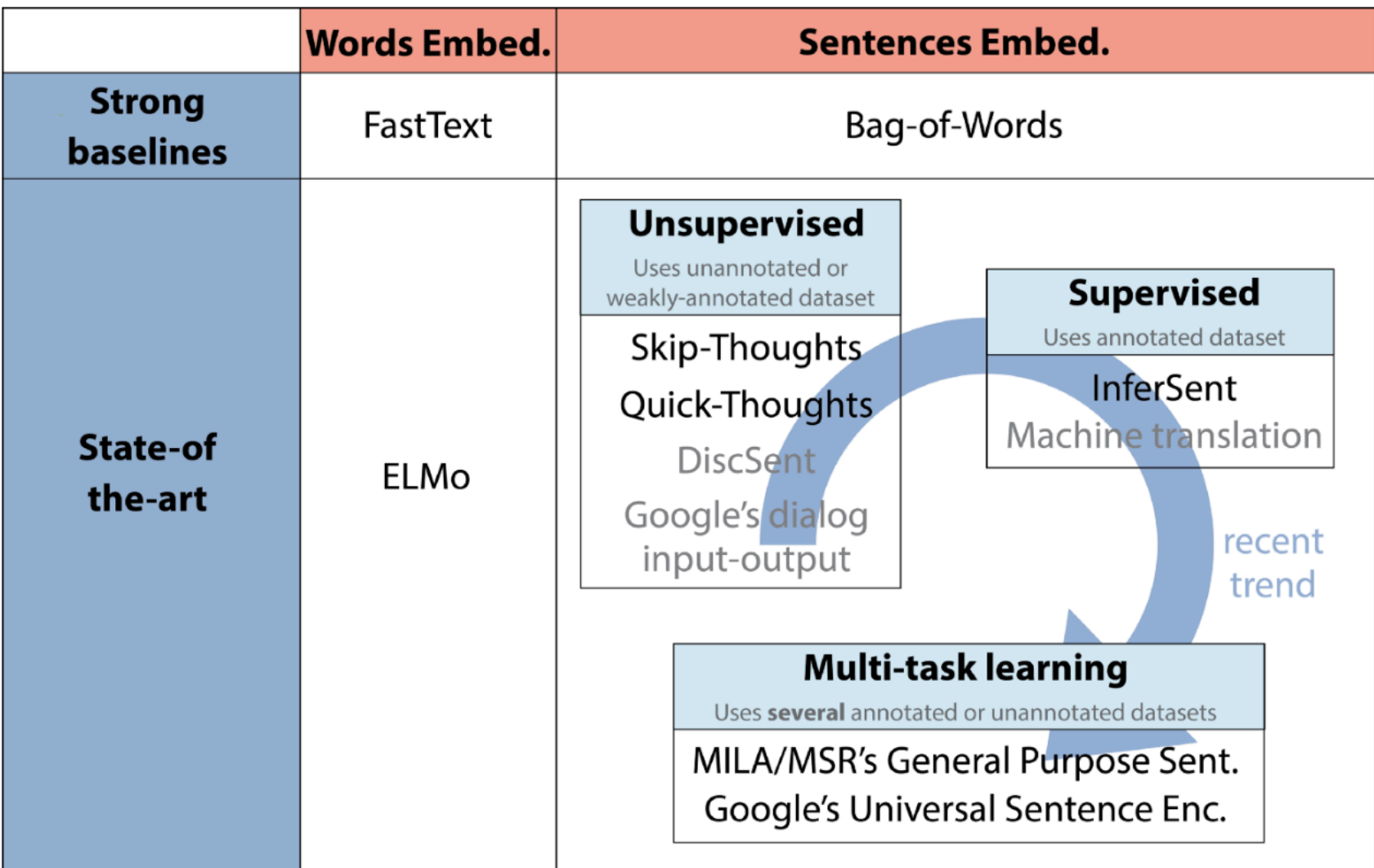

https://medium.com/huggingface/universal-word-sentence-embeddings-ce48ddc8fc3a

# **Universal Sentence Encoders (Google, 2018)**

```
import tensorflow_hub as hub
embed = hub. Module("https://tfhub.dev/qoogle/"
    "universal-sentence-encoder/1")
embedding = embed(["The quick brown fox jumps over the lazy dog."])
```
Two types of encoders:

- $\mathbf{\hat{v}}$  Transformer
- ❖ DAN (Deep Averaging Network)

Lots of transfer tasks used for tuning the model.

USE paper: https://arxiv.org/abs/1803.11175

#### **DAN: averaging + two layers**

Syntax-aware models (out of scope of this lecture):

- Recursive NN: https://nlp.stanford.edu/~socherr/thesis.pdf
- TreeLSTM: https://www.aclweb.org/anthology/P15-1150
- DAG-LSTM: http://www.aclweb.org/anthology/N16-1106

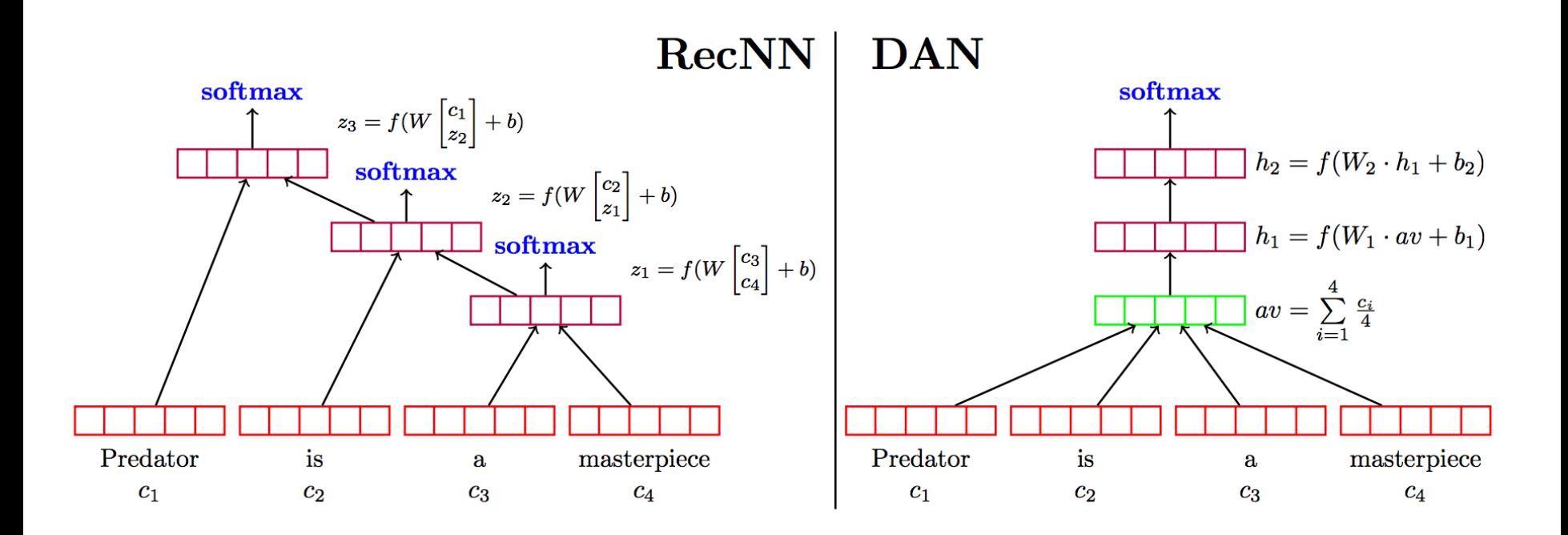

DAN paper: https://people.cs.umass.edu/~miyyer/pubs/2015\_acl\_dan.pdf

# **Comparison of sentence embeddings (2018)**

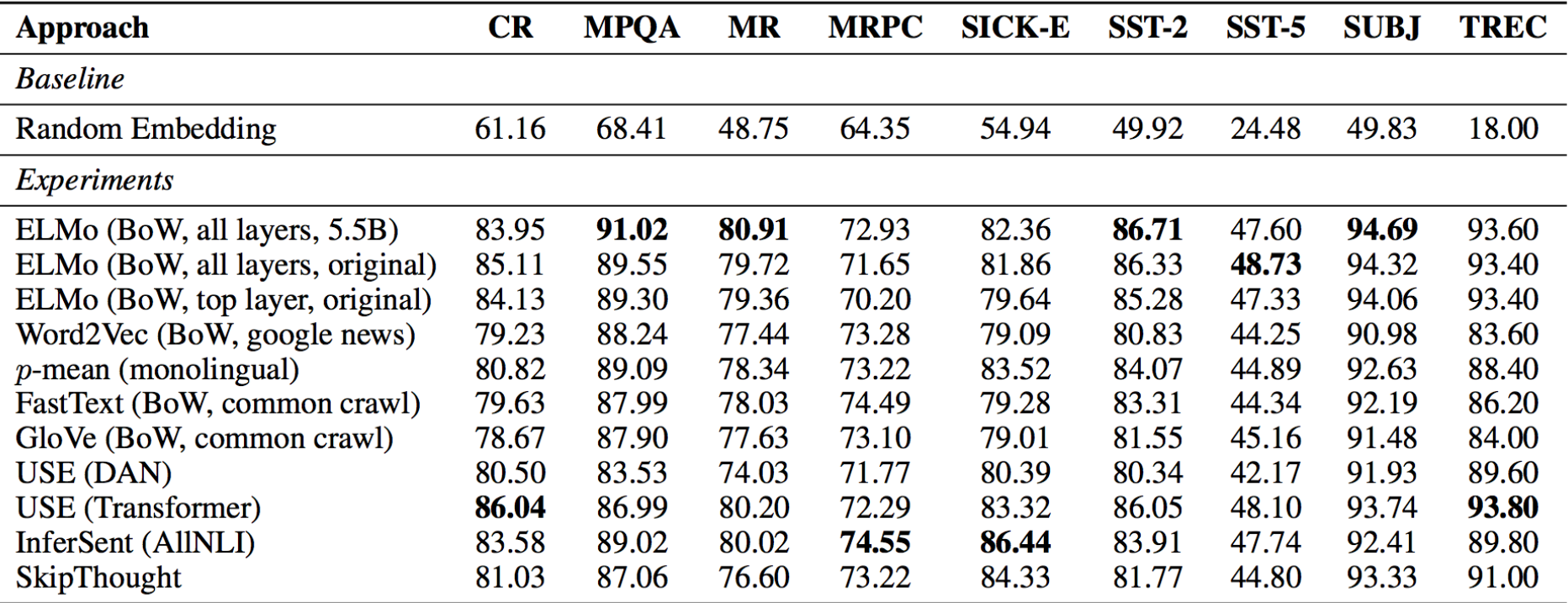

Note: averaging ELMo (https://allennlp.org/elmo) context-aware word embeddings is really good!

Perone et al.: https://arxiv.org/pdf/1806.06259.pdf

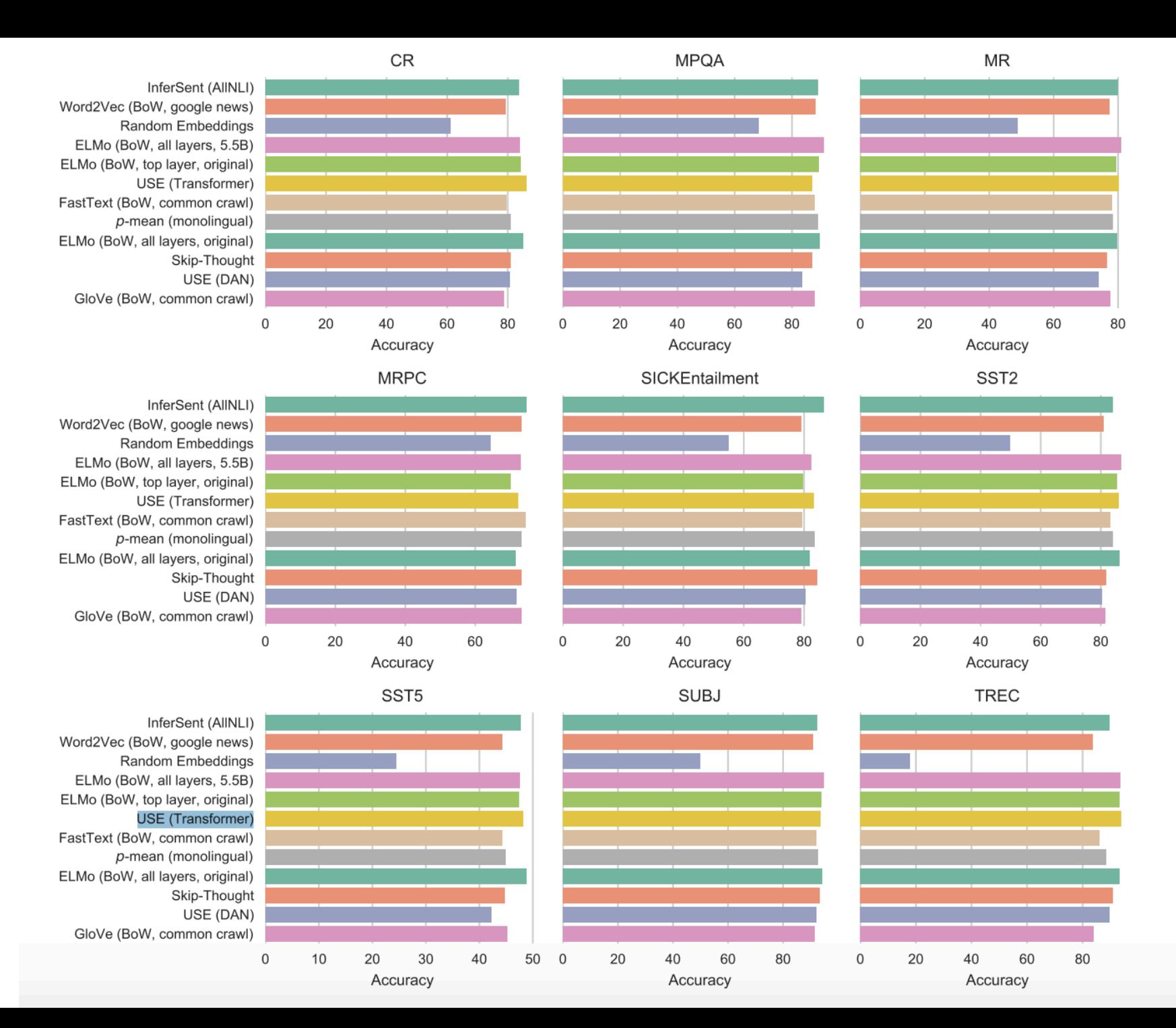

# **ELMо: model**

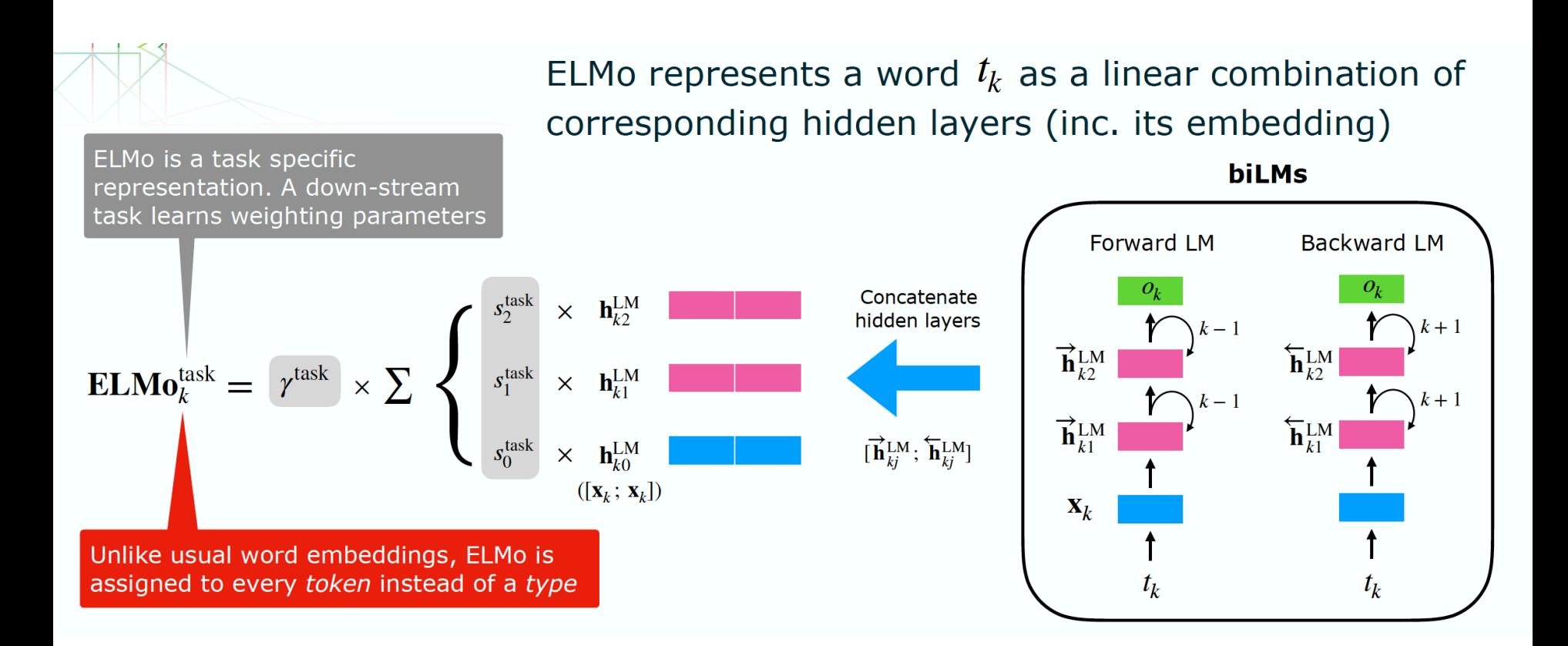

#### **ELMо: model**

ELMo can be integrated to almost all neural NLP tasks with simple concatenation to the embedding layer

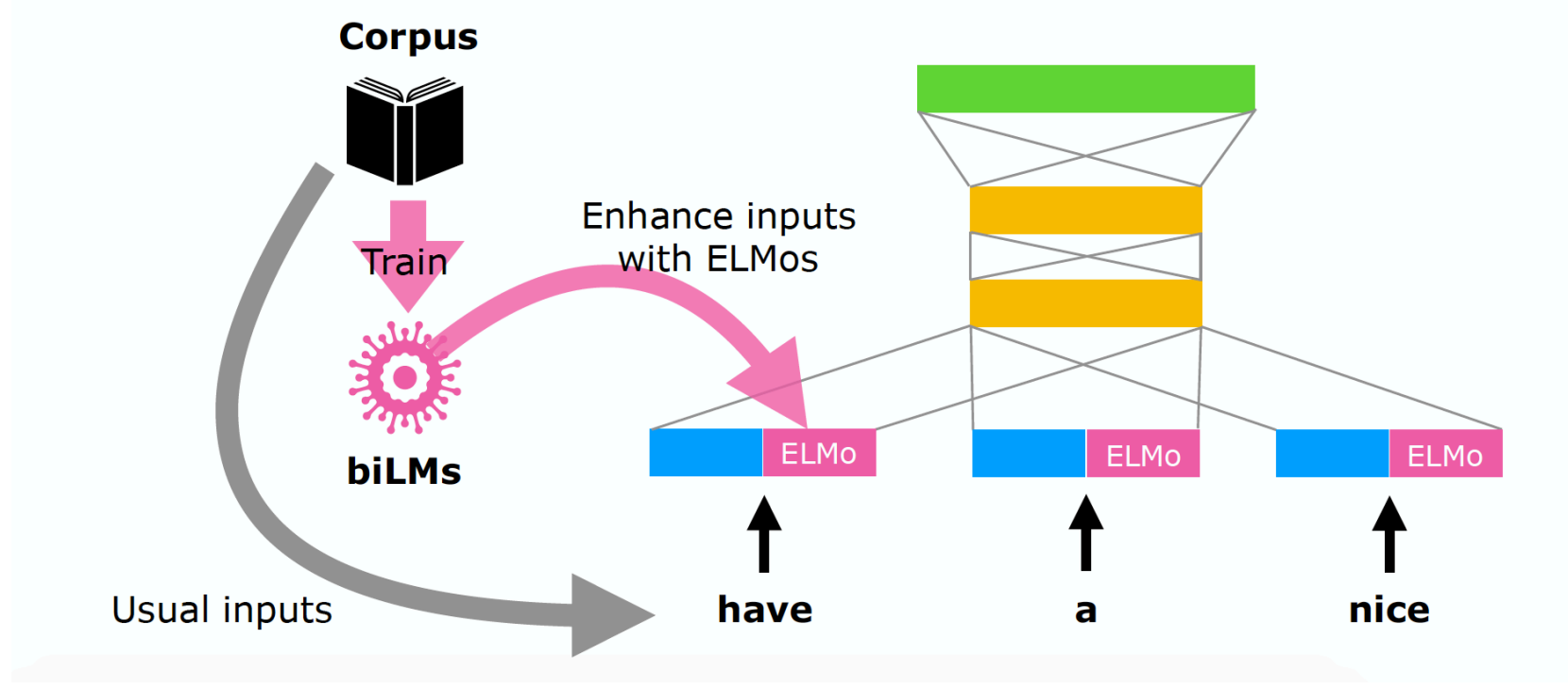

# **ELMо: analysis**

#### Many linguistic tasks are improved by using ELMo

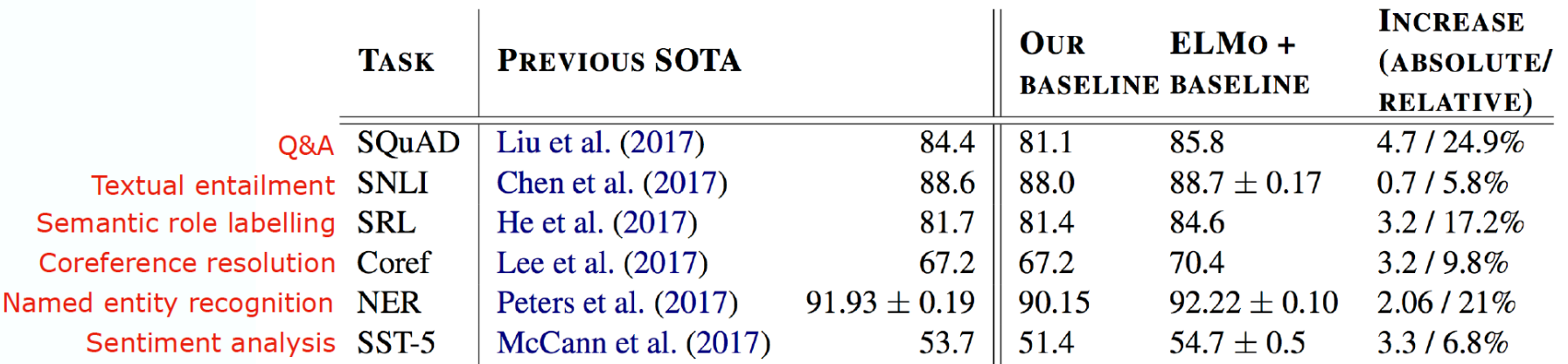

Table 1: Test set comparison of ELMo enhanced neural models with state-of-the-art single model baselines across six benchmark NLP tasks. The performance metric varies across tasks – accuracy for SNLI and SST-5;  $F_1$  for SQuAD, SRL and NER; average  $F_1$  for Coref. Due to the small test sizes for NER and SST-5, we report the mean and standard deviation across five runs with different random seeds. The "increase" column lists both the absolute and relative improvements over our baseline.

## **ELMо: analysis**

The higher layer seemed to learn semantics while the lower layer probably captured syntactic features

#### Word sense disambiguation

#### **PoS tagging**

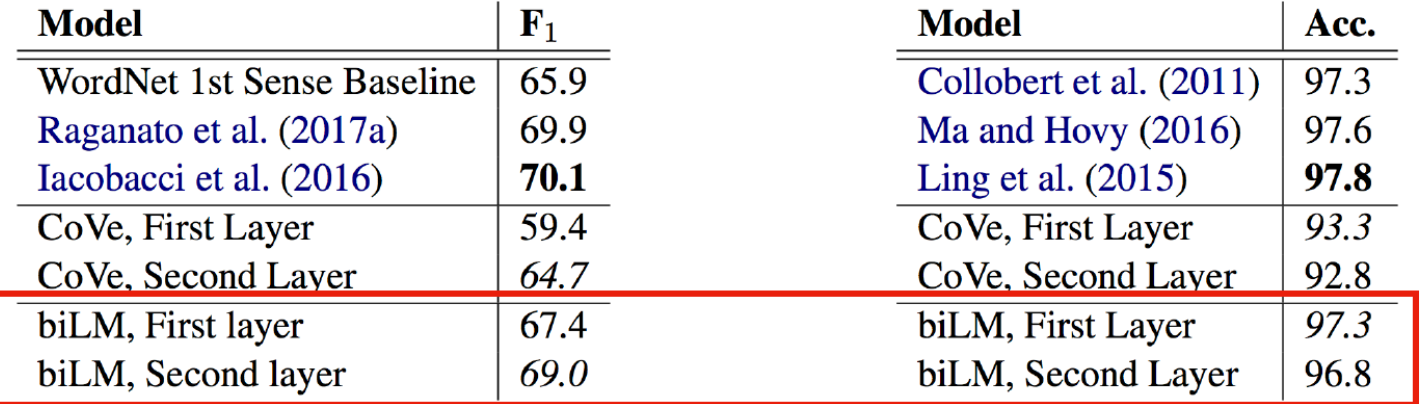

Table 5: All-words fine grained WSD  $F_1$ . For CoVe and the biLM, we report scores for both the first and second layer biLSTMs.

Table 6: Test set POS tagging accuracies for PTB. For CoVe and the biLM, we report scores for both the first and second layer biLSTMs.

## **ELMо: analysis**

The higher layer seemed to learn semantics while the lower layer probably captured syntactic features???

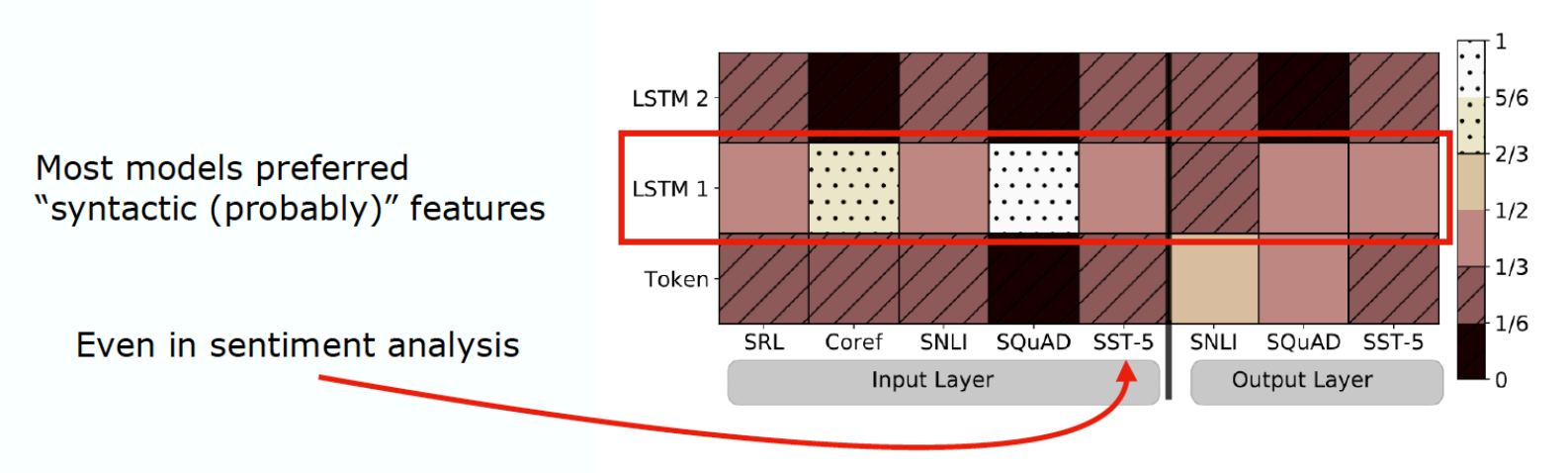

Figure 2: Visualization of softmax normalized biLM layer weights across tasks and ELMo locations. Normalized weights less then  $1/3$  are hatched with horizontal lines and those greater then  $2/3$  are speckled.

### **ELMо: conclusions**

- Propose a new type of deep contextualised word representations (**ELMo**) that model:
	- Complex characteristics of word use (e.g., syntax and semantics)
	- How these uses vary across linguistic contexts (i.e., to model polysemy)
- Show that ELMo can improve existing neural models in various NLP tasks
- Argue that ELMo can capture more abstract linguistic characteristics in the higher level of layers

## **BERT: bidirectional transformer [11 Oct 2018]**

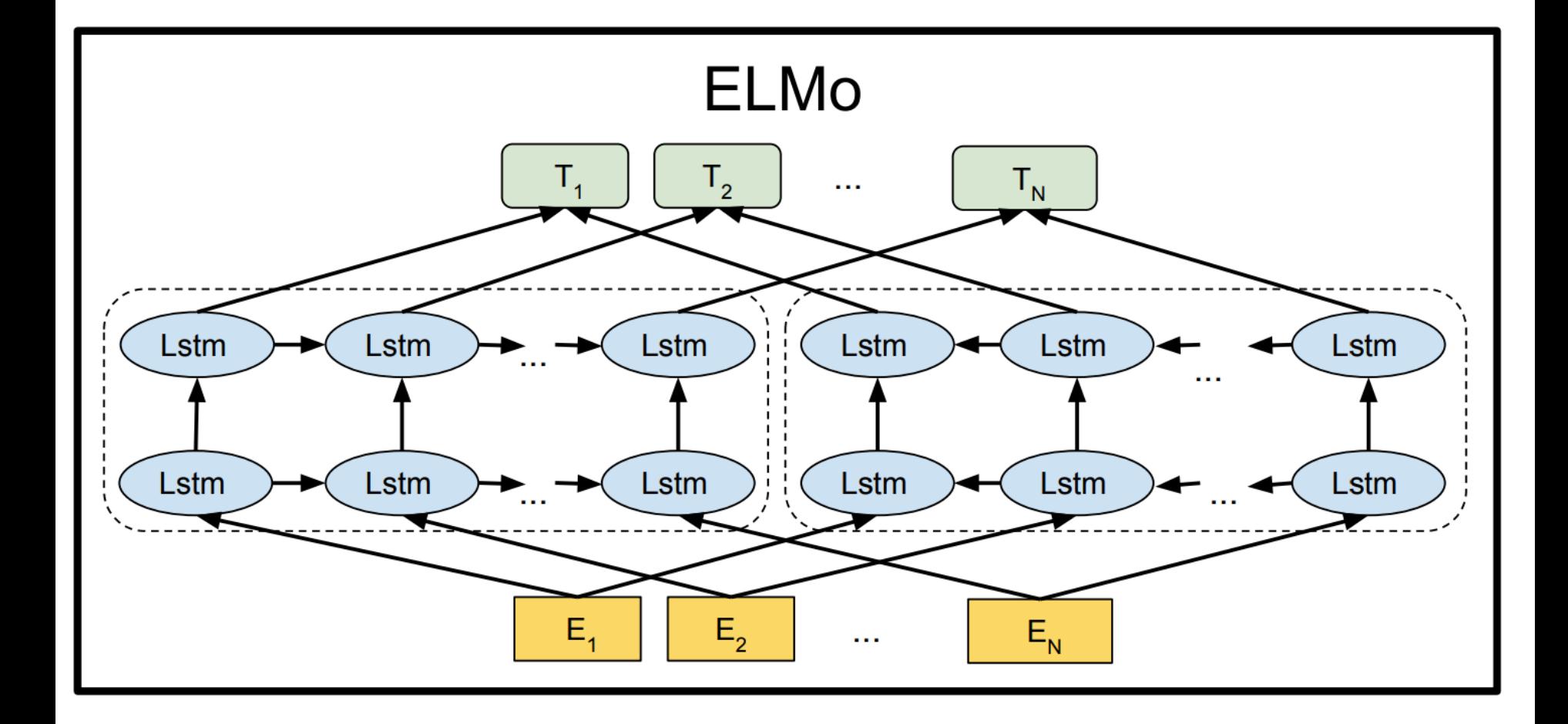

BERT paper: https://arxiv.org/pdf/1810.04805.pdf

# **BERT: bidirectional transformer [11 Oct 2018]**

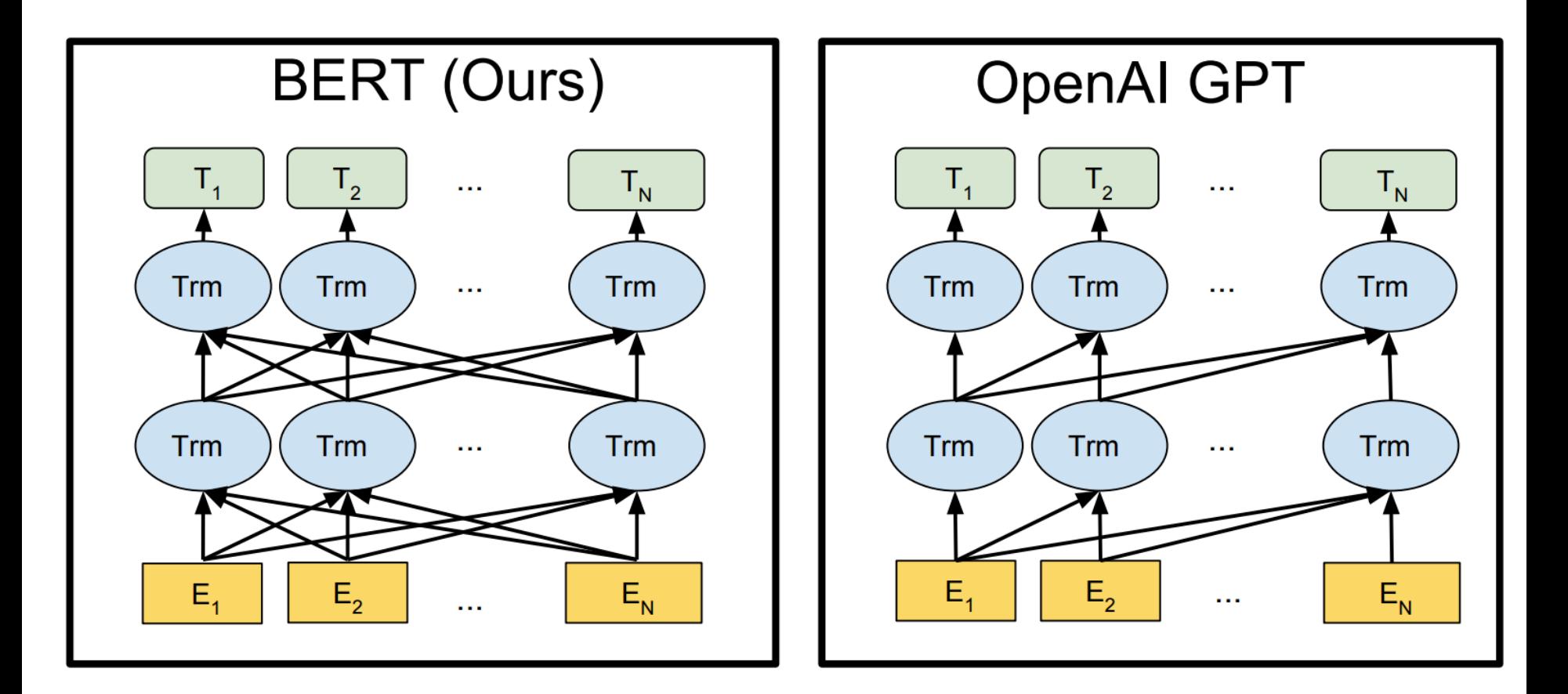

Trained in Masked Language Modeling setup.

BERT paper: https://arxiv.org/pdf/1810.04805.pdf

#### **BERT: computation cost**

"The cost of pre-training is actually somewhat more than moderate if you don't have access to a Cloud TPU pod :)

For example, OpenAI says that their 12 layer, 768 hidden Transformer took 1 month to train on 8 P100s doing 40 epochs over an 800m word corpus.

BERT-Large is 24-layer, 1024-hidden and was trained for 40 epochs over a 3.3 billion word corpus. So maybe 1 year to train on 8 P100s?

16 Cloud TPUs is just a lot of computing power."

https://www.reddit.com/r/MachineLearning/comments/9nfqxz/r\_%20 bert\_pretraining\_of\_deep\_bidirectional/

#### **Resume**

#### Apart from LSTMs there are:

- convolutions (many different types)
- self-attention (transformers are hot now)
- recursive neural nets (syntax-aware)
- all types of (hierarchical) pooling techniques

#### Pre-trained word embeddings:

- ELMO, BERT (multi-lingual)

#### Pre-trained sentence embeddings:

- InferSent (and their SentEval tool)
- USE (via tf.hub + google.colab)